## *Command Aliases*

g.Listl

 $\mathrm{Nat:} \mathrm{On}$ 

owOut

ug.Step

ug.Stopl ug.<mark>List</mark>F

ug.Run<sup>'</sup>

aveSel

aveAl

s.Shell

ug.Step

ug.<mark>T</mark>hr

g.ListD

ig.Wat

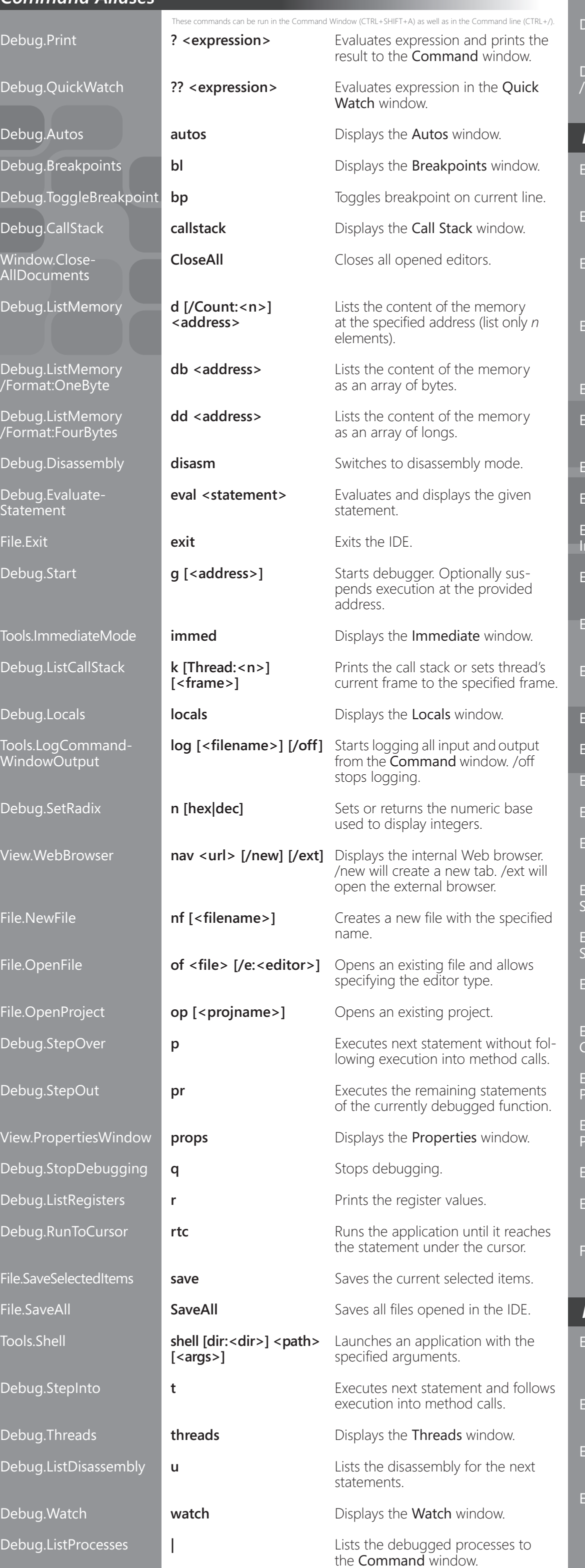

## **Microsoft® Visual C++® Default Keybindings**

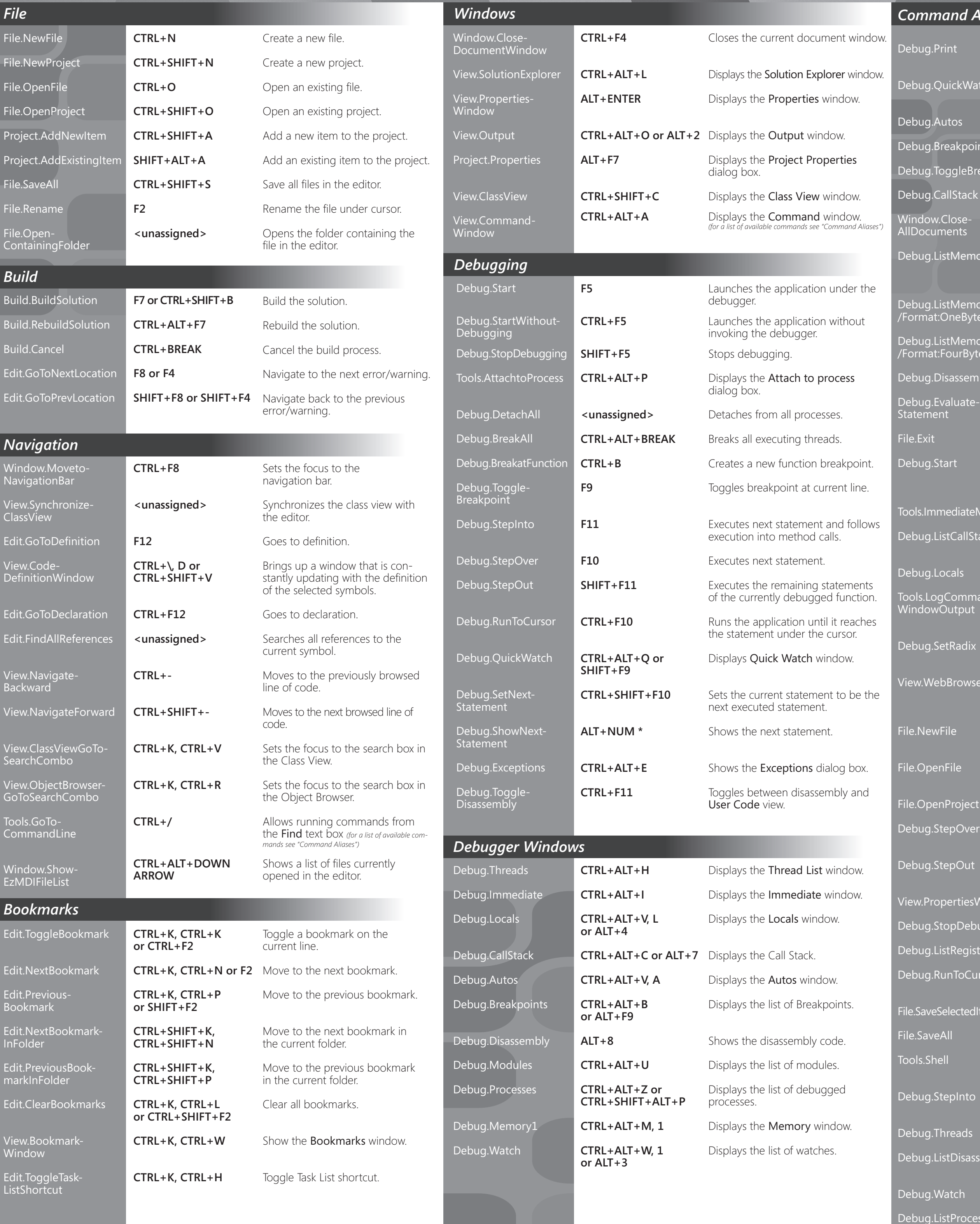

## Wisual Studio 2005

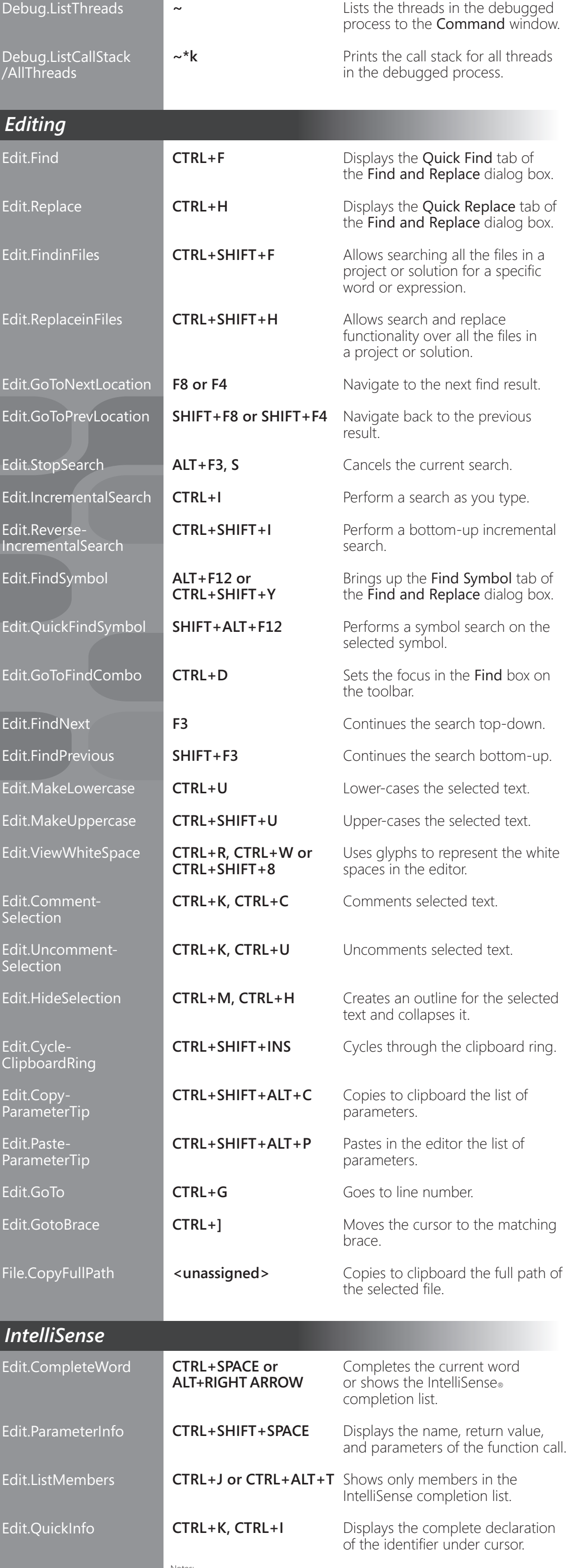

Notes:<br>
These key bindings are only available through the **Visual C++ Development Settings**. To change to<br>
the Visual C++ Development settings, go to Tools | Import and Export Settings and select **Reset all**<br>
Settings then